Документ под ИНЦОСТЕРСТВО НАУКИ И ВЫСШЕГО ОБРАЗОВАНИЯ РОССИЙСКОЙ ФЕДЕРАЦИИ Дата подписания: 19.**Федерыльное государс<mark>твенное автономное образовательное учреждение</mark> высшего образования** 10730ffe6b1ed036b744b6e9d97700b86**f5d4d7<sub>d</sub>eдов</mark>ательский технологический университет «МИСИС»** Информация о владельце: ФИО: Котова Лариса Анатольевна Должность: Директор филиала Уникальный программный ключ:

## **Новотроицкий филиал**

# Рабочая программа дисциплины (модуля)

# **Методы контроля и анализа веществ**

Закреплена за подразделением Кафедра математики и естествознания (Новотроицкий филиал)

Направление подготовки 22.03.02 Металлургия

Профиль

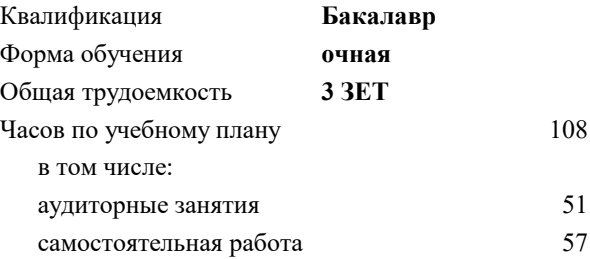

зачет 5 Формы контроля в семестрах:

#### **Распределение часов дисциплины по семестрам**

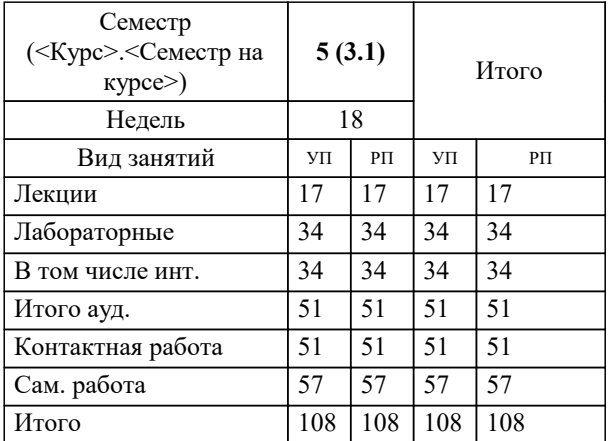

Программу составил(и): *кпн, Нефедова Е.В.*

**Методы контроля и анализа веществ** Рабочая программа

Разработана в соответствии с ОС ВО:

Самостоятельно устанавливаемый образовательный стандарт высшего образования Федеральное государственное автономное образовательное учреждение высшего образования «Национальный исследовательский технологический университет «МИСИС» по направлению подготовки 22.03.02 Металлургия (уровень бакалавриата) (приказ от 02.12.2015 г. № № 602 о.в.)

#### Составлена на основании учебного плана:

Направление подготовки 22.03.02 Металлургия Профиль. Металлургия черных металлов, 22.03.02\_21\_Металлургия\_Пр2\_2020.plx.plx , утвержденного Ученым советом ФГАОУ ВО НИТУ "МИСиС" в составе соответствующей ОПОП ВО 21.05.2020, протокол № 10/зг Утверждена в составе ОПОП ВО:

Направление подготовки 22.03.02 Металлургия Профиль. Металлургия черных металлов, , утвержденной Ученым советом ФГАОУ ВО НИТУ "МИСиС" 21.05.2020, протокол № 10/зг

**Кафедра математики и естествознания (Новотроицкий филиал)** Рабочая программа одобрена на заседании

Протокол от 24.06.2021 г., №11

Руководитель подразделения к.ф.-м.н., доцент Д.А. Гюнтер

## **1. ЦЕЛИ ОСВОЕНИЯ**

1.1 Целью изучения дисциплины является формирование естественнонаучного мировоззрения и исследовательской культуры выпускника. В плане становления научного мировоззрения студентов дисциплина "Методы контроля и анализа вещества" призвана углубить представления выпускников о строении и химических свойствах вещества. Выпускник должен овладеть основными методами организации и проведения химического эксперимента, включая методы химического и физико-химического анализа вещества, знать методы неразрушающего экспресс-анализа

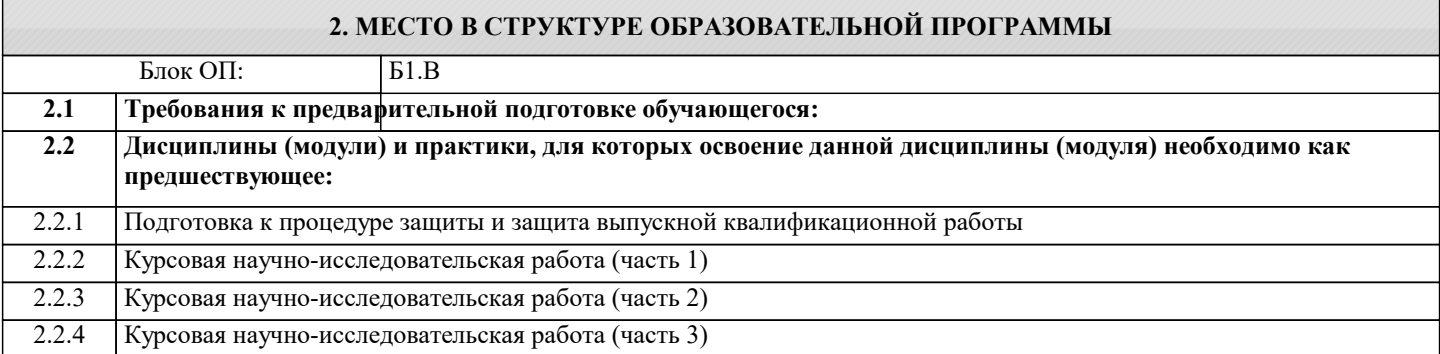

## **3. РЕЗУЛЬТАТЫ ОБУЧЕНИЯ ПО ДИСЦИПЛИНЕ, СООТНЕСЕННЫЕ С ФОРМИРУЕМЫМИ КОМПЕТЕНЦИЯМИ**

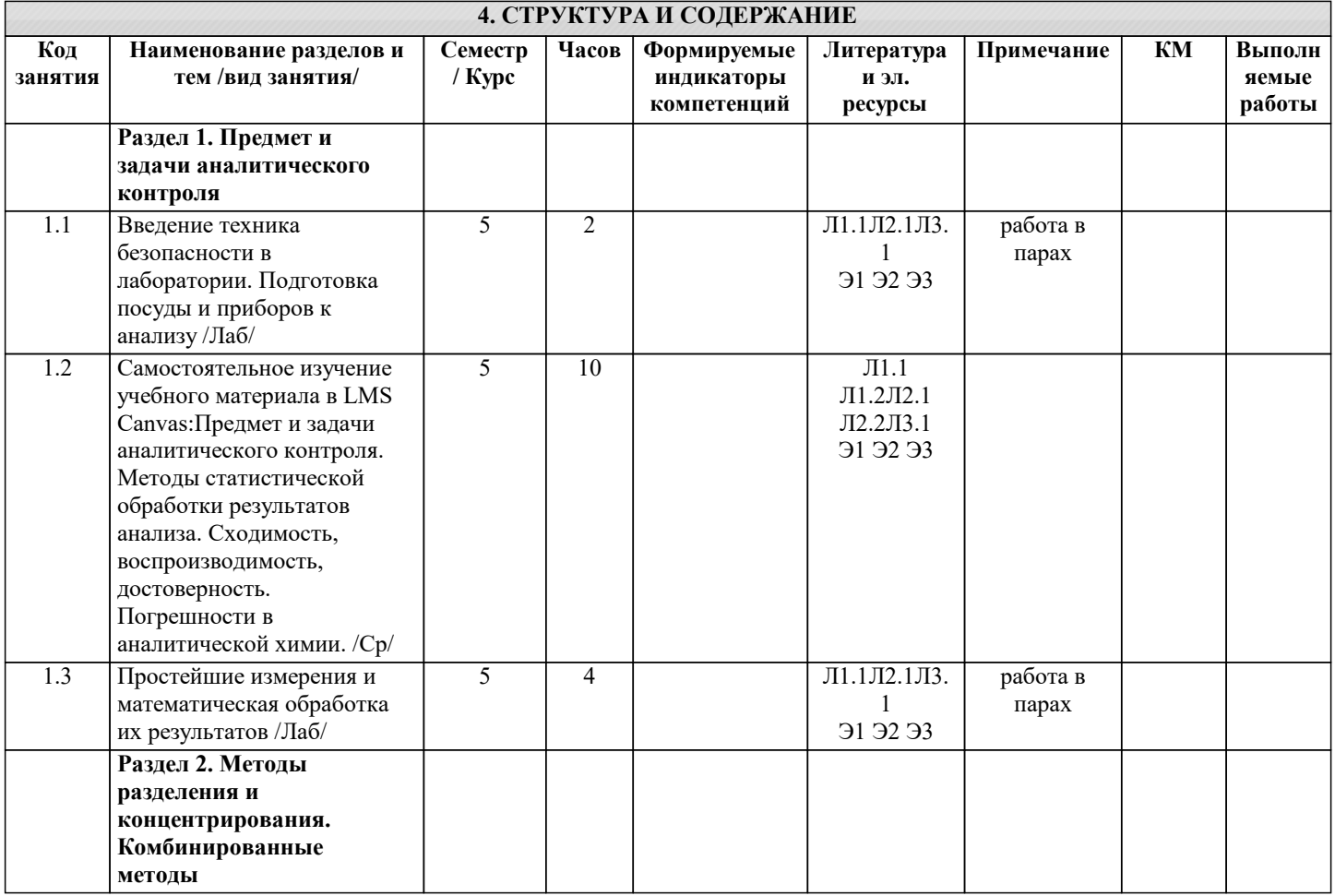

5

I

2.1 Предмет и задачи

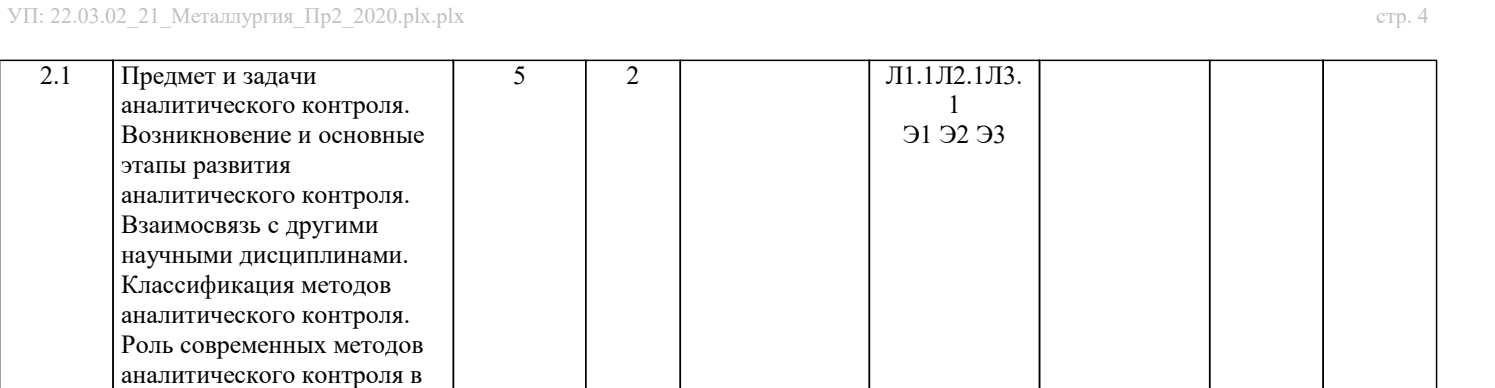

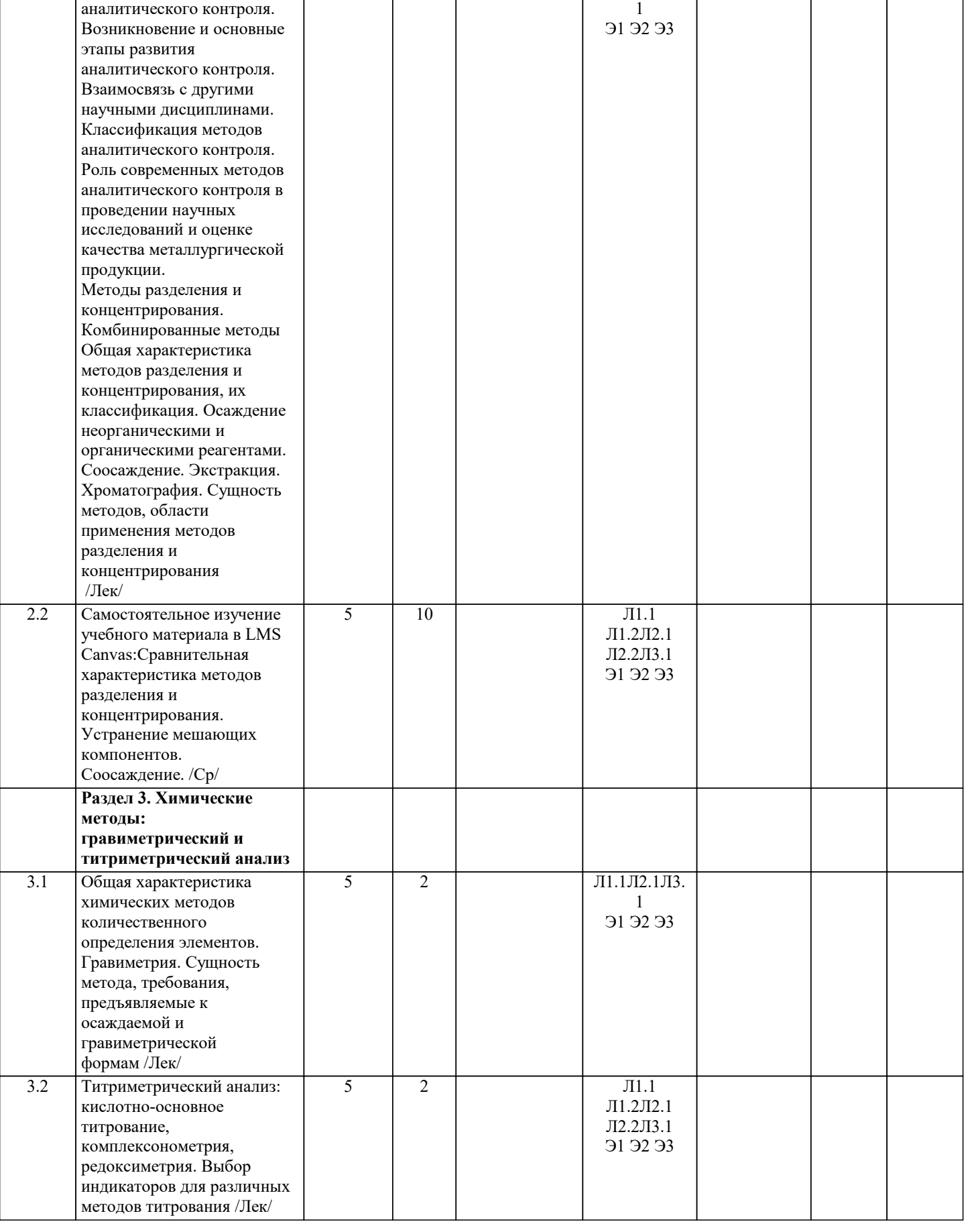

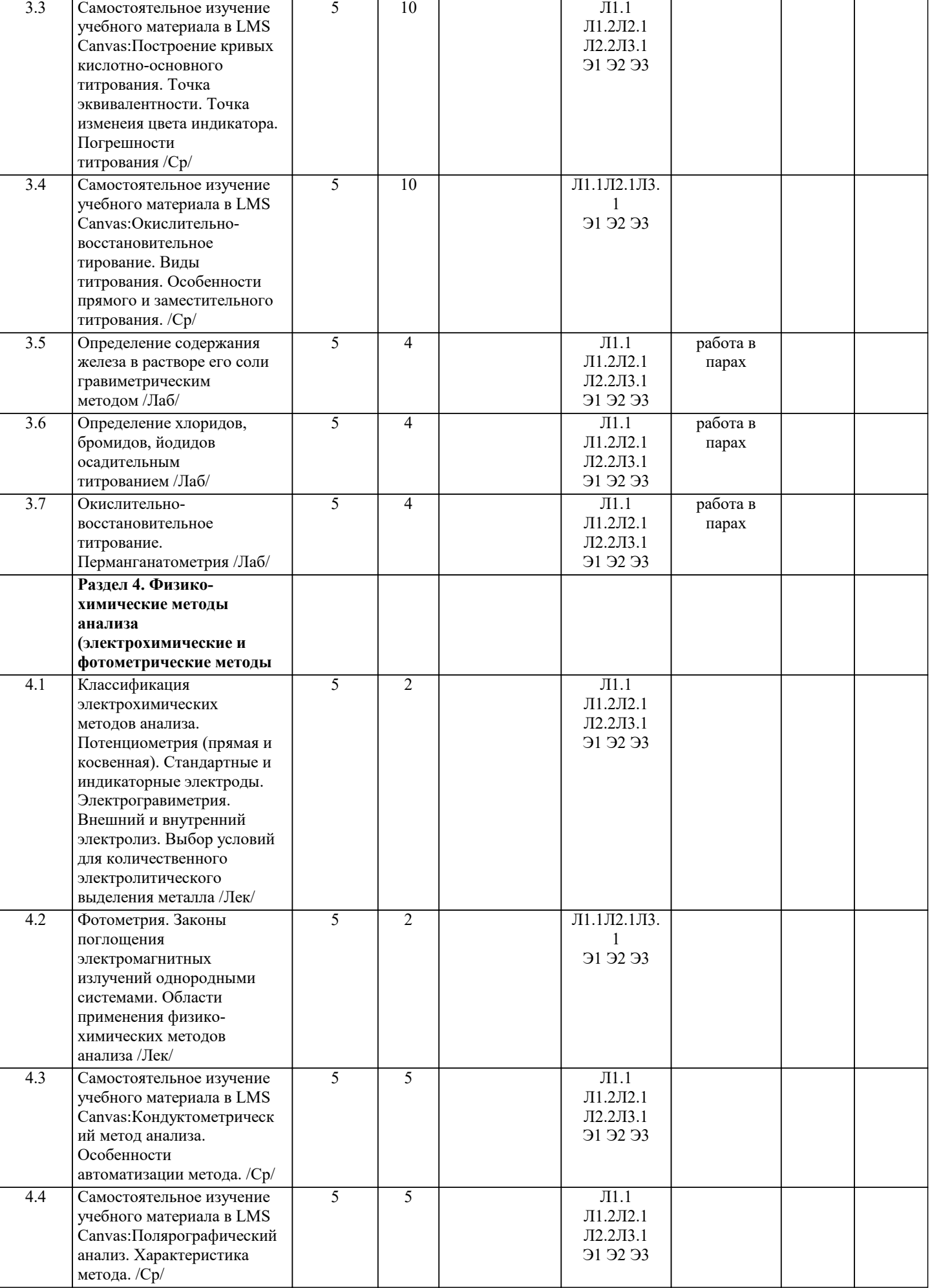

I

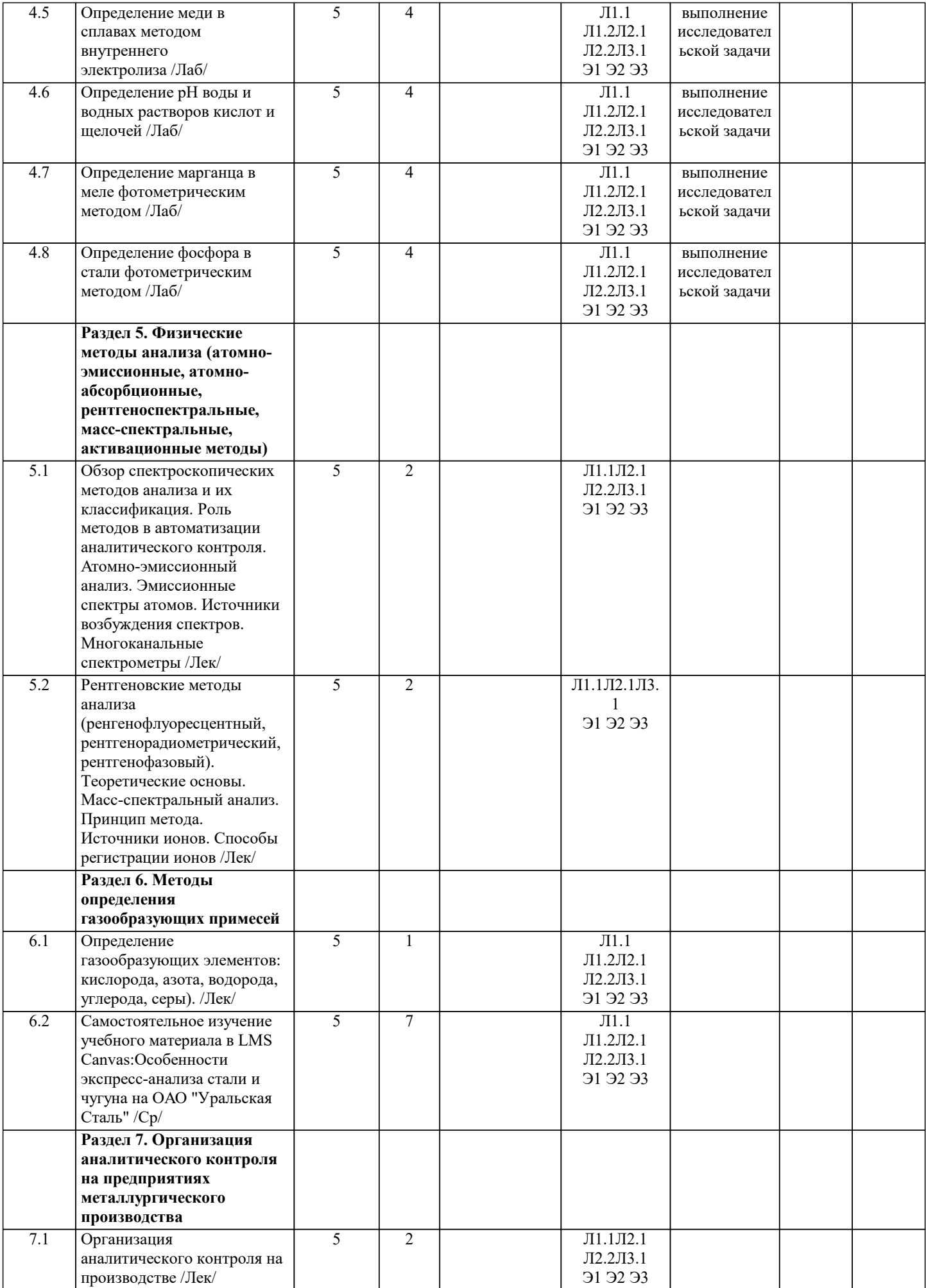

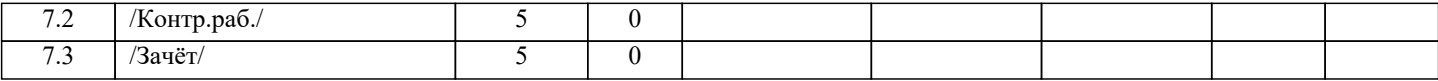

## **5. ФОНД ОЦЕНОЧНЫХ МАТЕРИАЛОВ**

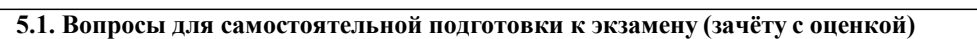

Отчеты по лабораторным работам (ОПК-7.1; ПК-1.1; ПК-1.2; ПК-1.4; УК-7.1)

№ раздела Название темы

1-4 Отчеты о выполнении лабораторных работ №№ 1-9

7 Отчет об экскурсии в лабораторию экспресс-анализа стали ОАО «Уральская Сталь»

Вопросы к промежуточной аттестации(ОПК-7.1; ПК-1.1; ПК-1.2; ПК-1.4; УК-7.1)

Раздел 1. Предмет и задачи аналитического контроля

1.1. Возникновение и основные этапы развития аналитического контроля. Взаимосвязь с другими научными дисциплинами. Классификация методов аналитического контроля. Роль современных методов аналитического контроля в проведении научных исследований и оценке качества металлургической продукции.

Раздел 2. Методы разделения и концентрирования. Комбинированные методы

2.1. Общая характеристика методов разделения и концентрирования, их классификация. Осаждение неорганическими и органическими реагентами. Соосаждение. Экстракция. Хроматография. Сущность методов, области применения методов разделения и концентрирования.

Раздел 3. Химические методы анализа (гравиметрический и титриметрический анализ)

3.1. Общая характеристика химических методов количественного определения элементов.

3.2. Гравиметрия. Сущность метода, требования, предъявляемые к осаждаемой и гравиметрической формам.

3.3. Титриметрический анализ: кислотно-основное титрование, комплексонометрия, редоксиметрия. Выбор индикаторов для различных методов титрования

Раздел 4. Физико-химические методы анализа: электрохимические и фотометрические методы

4.1. Классификация электрохимических методов анализа.

4.2. Потенциометрия (прямая и косвенная). Стандартные и индикаторные электроды.

4.3. Электрогравиметрия. Внешний и внутренний электролиз. Выбор условий для количественного электролитического выделения металла.

4.4. Кулонометрия (прямая и косвенная). Кулонометрические экспресс-анализаторы.

4.5. Вольтамперометрия, ее разновидности. Поляризационные кривые и их расшифровка.

4.6. Фотометрия. Законы поглощения электромагнитных излучений однородными системами.

4.7. Области применения физико-химических методов анализа.

Раздел 5. Физические методы анализа

5.1. обзор спектроскопических методов анализа и их классификация. Роль методов в автоматизации аналитического контроля.

5.2. Атомно-эмиссионный анализ. Эмиссионные спектры атомов. Источники возбуждения спектров. Многоканальные спектрометры.

5.3. Атомно-абсорбционный анализ. Способы атомизации вещества.

5.4. Рентгеновские методы анализа (ренгенофлуоресцентный, рентгенорадиометрический, рентгенофазовый).

Теоретические основы.

5.5. Масс-спектральный анализ. Принцип метода. Источники ионов. Способы регистрации ионов.

5.6. Активационные методы анализа и их классификация. Элементарные частицы. Ядерные реакции. Нейтронно-

активационный анализ. Источники нейтронов. Принцип работы гамма-спектрометра.

5.7. Области применения физических методов анализа.

Раздел 6. Методы определения газообразующих примесей

6.1. Газообразующие элементы, их влияние на свойства металлов и сплавов. Пути проникновения газов в металл и их формы нахождения в металле.

6.2. Метод высокотемпературной газовой экстракции Общие сведения. Аппаратура (электрические печи, дететоры).

6.3. Определение газообразующих элементов: кислорода, азота, водорода, углерода, серы).

Раздел 7. Организация аналитического контроля на металлургических предприятиях

7.1. Производственная классификация методов аналитического контроля. Производственные лаборатории.

7.2. Метрологическое обеспечение аналитического контроля. Методики количественного химического анализа, их аттестация и стандартизация. Стандартные образцы.

7.3. Аналитический контроль как часть металлургической технологии. Автоматизация и компьютеризация методов аналитического контроля.

Примерные типы задач для контрольной работы (ОПК-7.1; ПК-1.1; ПК-1.2; ПК-1.4; УК-7.1)

#### Задача №1

Содержание фосфора в сплаве около 0.9 %. Рассчитайте массу навески сплава, которую необходимо взять, чтобы гравиметрическим методом определить содержание фосфора в сплаве, если масса весовой формы Mg2P2O7 0,1грамм.

## Залача №2

Рассчитайте концентрацию железа в растворе и полученную при этом ошибку, если оптическая плотность равна 0,46, толщина кюветы 1 см, молярный коэффициент поглощения 1100.

## Задача №3

Электролизу на инертных электродах подвергался раствор CuSO4 в течение 20 мин при силе тока 0,6 А. Рассчитайте массу продуктов электролиза и ошибку расчетов, если класс точности амперметра 0,5, а максимально измеряемый ток прибором 0,75.

## Задача №4

Для приготовления раствора вещества HCl объемом 100 мл было взято 2 мл исходного раствора плотностью 1,09 г/см3. Рассчитайте нормальность полученного раствора и погрешность её определения.

#### Задача №5

Вычислите потенциал цинкового электрода , погруженного в раствор, содержащий ионы Zn2+в концентрации 0,1 моль/л

## **5.2. Перечень работ, выполняемых по дисциплине (модулю, практике, НИР) - эссе, рефераты, практические и расчетно-графические работы, курсовые работы, проекты и др.**

## Отсутствуют

## **5.3. Оценочные материалы, используемые для экзамена (описание билетов, тестов и т.п.)**

Примерные типы задач для контрольной работы (ОПК-7.1; ПК-1.1; ПК-1.2; ПК-1.4; УК-7.1)

## Задача №1

Содержание фосфора в сплаве около 0.9 %. Рассчитайте массу навески сплава, которую необходимо взять, чтобы гравиметрическим методом определить содержание фосфора в сплаве, если масса весовой формы Mg2P2O7 0,1грамм.

#### Задача №2

Рассчитайте концентрацию железа в растворе и полученную при этом ошибку, если оптическая плотность равна 0,46, толщина кюветы 1 см, молярный коэффициент поглощения 1100.

### Задача №3

Электролизу на инертных электродах подвергался раствор CuSO4 в течение 20 мин при силе тока 0,6 А. Рассчитайте массу продуктов электролиза и ошибку расчетов, если класс точности амперметра 0,5, а максимально измеряемый ток прибором 0,75.

#### Задача №4

Для приготовления раствора вещества HCl объемом 100 мл было взято 2 мл исходного раствора плотностью 1,09 г/см3. Рассчитайте нормальность полученного раствора и погрешность её определения.

#### Задача №5

Вычислите потенциал цинкового электрода , погруженного в раствор, содержащий ионы Zn2+в концентрации 0,1 моль/л

## **5.4. Методика оценки освоения дисциплины (модуля, практики. НИР)**

Зачет получают студенты, успешно выполнившие лабораторные работы и сдавшие отчеты по лабораторным работам, а также сдавшие контрольную работу удовлетворительно.

## Критерии оценки контрольной работы, проводимой в дистанционной форме в LMS Canvas

 $85 \leq$ Процент верных ответов  $\leq 100$  - отлично

 $70 \leq \overline{\text{Input}}$  верных ответов  $\leq 84$  - хорошо

50 ≤ Процент верных ответов < 69 – удовлетворительно

## **6. УЧЕБНО-МЕТОДИЧЕСКОЕ И ИНФОРМАЦИОННОЕ ОБЕСПЕЧЕНИЕ**

**6.1. Рекомендуемая литература**

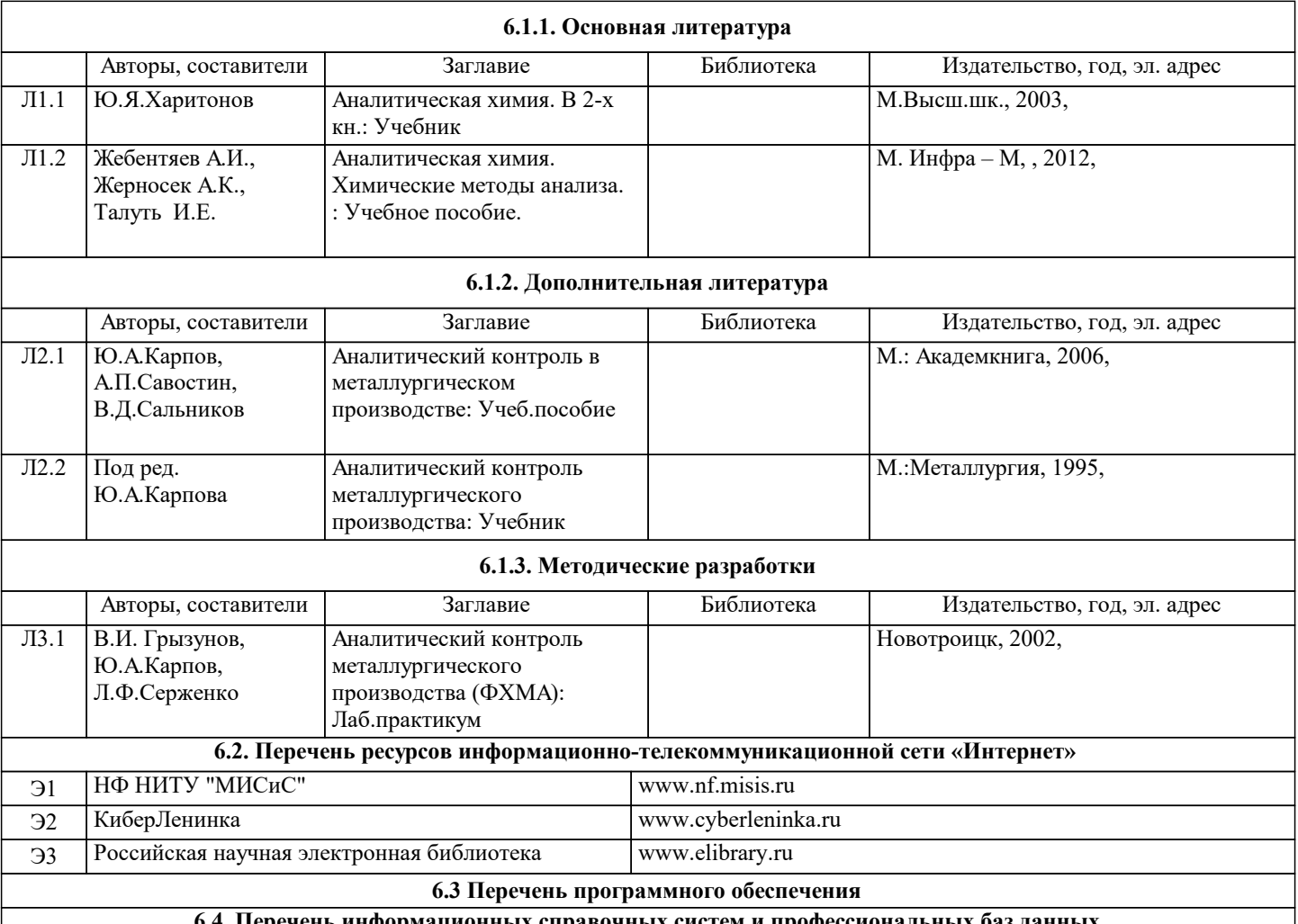

**6.4. Перечень информационных справочных систем и профессиональных баз данных**

# **8. МЕТОДИЧЕСКИЕ УКАЗАНИЯ ДЛЯ ОБУЧАЮЩИХСЯ**

Уважаемый студент! Необходимо помнить, что аналитический контроль металлургического производства – интегрированный курс, который включает знания по общей, органической, физической, аналитической химии, физике, математике. Поэтому при изучении теоретического материала всегда следует опираться на собственные знания из смежных наук.

Для успешного усвоения теоретического материала необходимо регулярно посещать лекции, вдумчиво слушать преподавателя и учить лекцию в тот же день, когда она была прослушана. Особенности памяти позволят Вам легко запомнить больший объем материала с меньшим умственным напряжением.

Ведите терминологический словарь, пополняйте его из лекции в лекцию, постоянно повторяйте. Знание терминологии лежит в основе грамотной научной речи и осознания задач.

Особое внимание обратите на подготовку лабораторных работ. Запомните: анализ вещества – длительный и технически сложный процесс, отработать пропущенную работу будет гораздо труднее, чем выполнить ее в группе под руководством преподавателя и лаборанта!

На лабораторную работу необходимо приходить подготовленным: в халате, с заполненным лабораторным журналом. При заполнении журнала старайтесь осознать сущность аналитического метода, запомнить ход работы, по возможности решить задачи. Для этого необходимо выучить теоретический материал, ответить на контрольные вопросы к лабораторной работе. Если Вы придете на занятие подготовленным и осознанно выполните анализ вещества, то Вам не составит труда сделать необходимые расчеты и защитить работу в день ее выполнения.

Своевременное и успешное выполнение лабораторных работ и тестовых заданий позволит Вам получить зачет автоматически.

Пропуски занятий необходимо отрабатывать по согласованию с преподавателем и лаборантом.

Технический анализ – тонкая и увлекательная работа. Интерес к изучению дисциплины может вырасти в открытие нового способа анализа вещества или усовершенствование имеющегося. Будьте исследователем, проверяйте гипотезы и предположения, у Вас для этого есть все возможности.

Освоение дисциплины предполагает как проведение традиционных аудиторных занятий, так и работу в электронной информационно-образовательной среде НИТУ «МИСиС» (ЭИОС), частью которой непосредственно предназначенной для осуществления образовательного процесса является Электронный образовательный ресурс LMS Canvas. Он доступен по URL адресу https://lms.misis.ru/enroll/E8333T и позволяет использовать специальный контент и элементы электронного обучения и дистанционных образовательных технологий. LMS Canvas используется преимущественно для асинхронного взаимодействия между участниками образовательного процесса посредством сети «Интернет».

Чтобы эффективно использовать возможности LMS Canvas, а соответственно и успешно освоить дисциплину, нужно: 1) зарегистрироваться на курс. Для этого нужно перейти по ссылке … Логин и пароль совпадает с логином и паролем от личного кабинета НИТУ МИСиС;

2)в рубрике «В начало» ознакомиться с содержанием курса, вопросами для самостоятельной подготовки, условиями допуска к аттестации, формой промежуточной аттестации (зачет/экзамен), критериями оценивания и др.;

3)в рубрике «Модули», заходя в соответствующие разделы изучать учебные материалы, размещенные преподавателем. В т.ч. пользоваться литературой, рекомендованной преподавателем, переходя по ссылкам;

4)в рубрике «Библиотека» возможно подбирать для выполнения письменных работ (контрольные, домашние работы, курсовые работы/проекты) литературу, размещенную в ЭБС НИТУ «МИСиС;

5)в рубрике «Задания» нужно ознакомиться с содержанием задания к письменной работе, сроками сдачи, критериями оценки. В установленные сроки выполнить работу(ы), подгрузить здесь же для проверки. Удобно называть файл работы следующим образом (название предмета (сокращенно), группа, ФИО, дата актуализации (при повторном размещении)). Например, Экономика Иванов И.И. БМТ-19 20.04.2020. Если работа содержит рисунки, формулы, то с целью сохранения форматирования ее нужно подгружать в pdf формате.

Работа, подгружаемая для проверки, должна:

- содержать все структурные элементы: титульный лист, введение, основную часть, заключение, список источников, приложения (при необходимости);

- быть оформлена в соответствии с требованиями.

Преподаватель в течение установленного срока (не более десяти дней) проверяет работу и размещает в комментариях к заданию рецензию. В ней он указывает как положительные стороны работы, так замечания. При наличии в рецензии замечаний и рекомендаций, нужно внести поправки в работу, подгрузить ее заново для повторной проверки. При этом важно следить за сроками, в течение которых должно быть выполнено задание. При нарушении сроков, указанных преподавателем возможность подгрузить работу остается, но система выводит сообщение о нарушении сроков. По окончании семестра подгрузить работу не получится;

6)в рубрике «Тесты» пройти тестовые задания, освоив соответствующий материал, размещенный в рубрике «Модули»; 7)в рубрике «Оценки» отслеживать свою успеваемость;

8)в рубрике «Объявления» читать объявления, размещаемые преподавателем, давать обратную связь;

9)в рубрике «Обсуждения» создавать обсуждения и участвовать в них (обсуждаются общие моменты, вызывающие вопросы у большинства группы). Данная рубрика также может быть использована для взаимной проверки; 10)проявлять регулярную активность на курсе.

Преимущественно для синхронного взаимодействия между участниками образовательного процесса посредством сети «Интернет» используется Microsoft Teams (MS Teams). Чтобы полноценно использовать его возможности нужно установить приложение MS Teams на персональный компьютер и телефон. Старостам нужно создать группу в MS Teams. Участие в группе позволяет:

- слушать лекции;

- работать на практических занятиях;

- быть на связи с преподавателем, задавая ему вопросы или отвечая на его вопросы в общем чате группы в рабочее время с 9.00 до 17.00;

- осуществлять совместную работу над документами (вкладка «Файлы).

При проведении занятий в дистанционном синхронном формате нужно всегда работать с включенной камерой. Исключение – если преподаватель попросит отключить камеры и микрофоны в связи с большими помехами. На аватарках должны быть исключительно деловые фото.

При проведении лекционно-практических занятий ведется запись. Это дает возможность просмотра занятия в случае невозможности присутствия на нем или при необходимости вновь обратится к материалу и заново его просмотреть.